Dieses Formular ersetzt **nicht** die ordnungsgemäße Anmeldung zur Hauptversammlung. Bitte beachten Sie die Hinweise auf der folgenden Seite. **Formular zur Vollmachtserteilung oder Stimmrechtsvertretung**

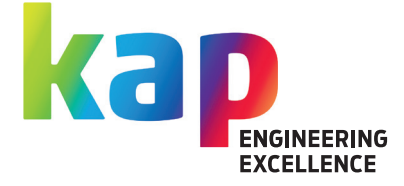

### **Person des Erklärenden**

 $\tilde{1}$ 

2

 $\mathbb{E}$ 

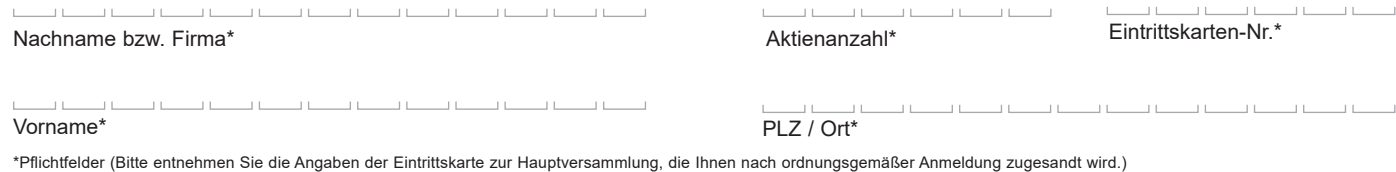

## **Vollmacht und Weisung an die Stimmrechtsvertreter der Gesellschaft**

Ich/Wir bevollmächtige(n) hiermit die von der KAP AG benannten Stimmrechtsvertreter (Herr Stephan Schulz, Frankfurt, und Herr Markus Laue, Frankfurt) jeweils einzeln unter Offenlegung meines/unseres Namen(s) mit dem Recht zur Unterbevollmächtigung für mich/uns das Stimmrecht wie im Folgenden angegeben auszuüben. Die Stimmrechtsvertreter der Gesellschaft können ausschließlich weisungsgebunden das Stimmrecht für Sie ausüben. Hierüber hinausgehende Aufträge werden die Stimmrechtsvertreter der Gesellschaft nicht ausführen.

Kreuzen Sie bitte bei Zustimmung das Ja-Feld, bei Ablehnung das Nein-Feld und bei Enthaltung das Enth.-Feld an. Wenn Sie keine Markierung vornehmen, wird dies als Enthaltung gewertet. Doppelmarkierungen werden als ungültig gewertet. Sollte es unter einem Tagesordnungspunkt zu Einzelabstimmungen über zusammengefasste Beschlussvorschläge kommen, so gilt Ihre Stimmrechtsausübung jeweils entsprechend für die einzelnen Beschlussvorschläge.

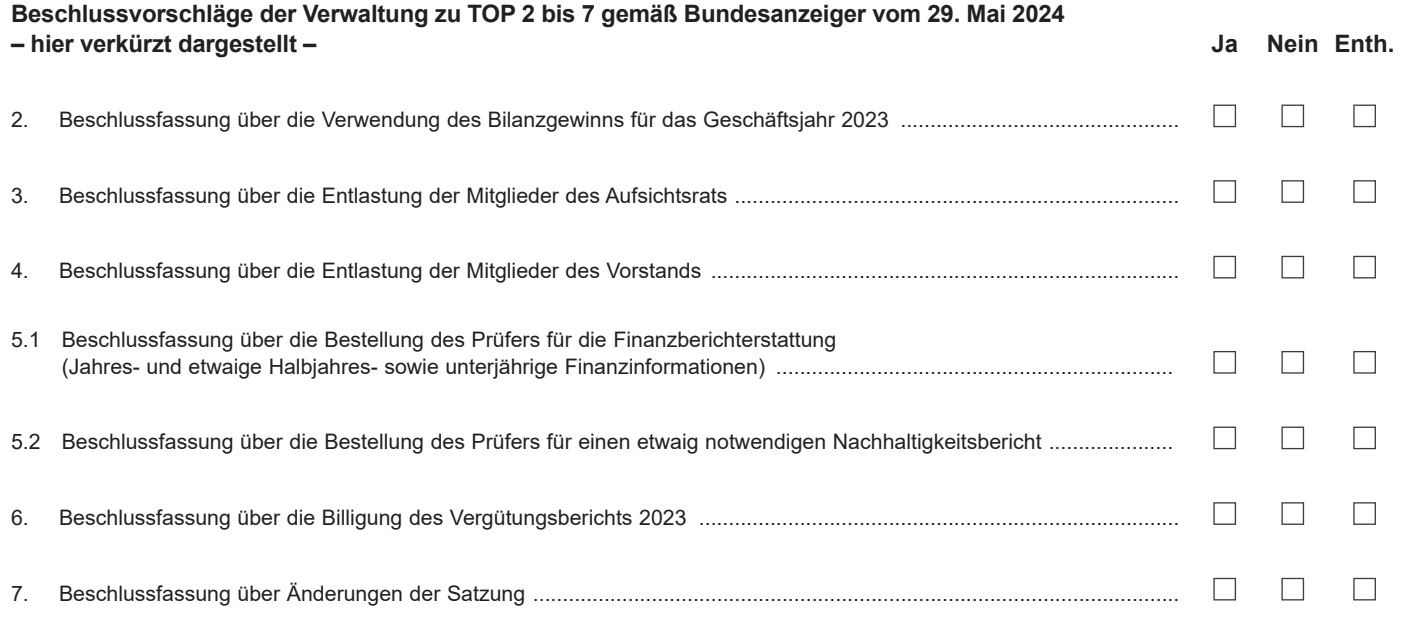

Unterschrift(en) oder anderer Abschluss der Erklärung

# **Vollmacht an einen Dritten**

Ich/Wir bevollmächtige(n) die unten genannte Person. Die Bevollmächtigung erfolgt unter Offenlegung meines/unseres Namen(s) und umfasst den Widerruf etwaiger früherer Vollmachten sowie die Ausübung sämtlicher Aktionärsrechte, einschließlich des Stimmrechts sowie des Rechts zur Untervollmacht. Ich/Wir habe(n) die bevollmächtigte Person ausdrücklich auf die Ausführungen zum Datenschutz und die Weitergabe personenbezogener Daten hingewiesen.

Vorname, Name bzw. Firma  $11 - 11$  $\pm 1$  $\perp$ Ort bzw. Sitz

Unterschrift(en) oder anderer Abschluss der Erklärung

### **Hinweise**

Dieses Formular kann nur dann berücksichtigt werden, wenn es einer bereits erfolgten ordnungsgemäßen Anmeldung eindeutig zugeordnet werden kann. Sofern eine Zuordnung aufgrund fehlender bzw. nicht ordnungsgemäßer Anmeldung oder unvollständiger bzw. unleserlicher Angaben auf diesem Formular nicht möglich sein sollte, kann das Stimmrecht durch den Stimmrechtsvertreter der Gesellschaft bzw. die versammlungsbezogenen Rechte durch die bevollmächtigte Person nicht ausgeübt werden.

Einzelheiten zum Umgang mit personenbezogenen Daten und zu den Rechten nach der EU-Datenschutzgrundverordnung (DSGVO) entnehmen Sie bitte der Einladung zur Hauptversammlung im Bundesanzeiger.

### 1 **Person des Erklärenden**

Bitte füllen Sie den Abschnitt 1 vollständig und leserlich aus. Die erforderlichen Angaben zur Person des Erklärenden entnehmen Sie bitte Ihrer Eintrittskarte, die Ihnen nach ordnungsgemäßer Anmeldung übersandt wird.

## 2 **Vollmacht/Weisung an die Stimmrechtsvertreter der Gesellschaft**

Sie können mit diesem Formular unter Abschnitt 2 Ihr Stimmrecht durch die Stimmrechtsvertreter der Gesellschaft ausüben lassen. Aus organisatorischen Gründen bitten wir Sie, das ausgefüllte Formular bis zum **11. Juli 2024, 24:00 Uhr (MESZ)** an folgende Adresse zu senden. Sollten Sie sich für den Postweg entscheiden, bitten wir Sie, auf die Postlaufzeiten zu achten.

#### **KAP AG**

#### **c/o Computershare Operations Center 80249 München**

#### **oder**

#### **E-Mail: anmeldestelle@computershare.de**

Bitte beachten Sie die weiteren Hinweise in der Einberufung unter https://www.kap.de/investor-relations/hauptversammlung.

### 3 **Vollmacht an einen Dritten**

Wenn Sie einen Dritten bevollmächtigen möchten, können Sie hierzu Abschnitt 3 dieses Formulars verwenden.

Bei Erteilung der Vollmacht, ihr Widerruf und der Nachweis der Bevollmächtigung gegenüber der Gesellschaft kann das vollständig ausgefüllte Formular an die oben genannte Adresse übermittelt werden.

Bitte weisen Sie dabei Ihren Bevollmächtigten ausdrücklich auf diesen Sachverhalt hin.